# **Zwischenprüfung 2019**

im Ausbildungsberuf Vermessungstechniker/Vermessungstechnikerinnen

# **Aufgabensammlung**

## Zwischenprüfung 2019 im Ausbildungsberuf Vermessungstechniker/Vermessungstechnikerin

Aufstellung der mitzubringenden Hilfsmittel

#### **Zeichen- und Kartiergerät**

Dreikantmaßstab Geodreieck mit Alt- oder Neugrad Zirkel Minenbleistifte Minenspitzer Farbstifte in den Farben Rot, Blau, Grün, Gelb, Violett und Orange Radiergummi Vollkreiswinkelscheibe (Neugrad)

#### **Rechenhilfsmittel**

nicht programmierbarer, netzunabhängiger elektronischer Taschenrechner mit trigonometrischen Funktionen. Von der Zuständigen Stelle werden keine Ersatzrechner gestellt. Jeder Prüfungsteilnehmer wird gebeten für einen eventuellen Ersatz selbst Sorge zu tragen. Netzstromanschlüsse stehen für die Taschenrechner *nicht* zur Verfügung.

#### **Anmerkung**

Formelsammlungen sind *nicht* zugelassen.

### Zwischenprüfung 2019

im Ausbildungsberuf Vermessungstechniker/Vermessungstechnikerin

Arbeitszeit: 120 Minuten

Hilfsmittel: alle, soweit sie in der Hilfsmittelliste aufgeführt sind

Punkte: ........

Hinweise:

- 1 Bei den Berechnungen sind alle Rechenwege und Zwischenergebnisse anzugeben.
- 2 Die Form der Darstellung Ihrer Lösungen sowie die saubere Schrift fließen mit in die Bewertung ein.
- 3 Es können eine oder mehrere Antworten richtig sein. Falsche Kreuze können zu Punktabzug führen. Bei den Multiple-Choice-Aufgaben kennzeichnen Sie Ihre Lösung eindeutig mit einem **X**.

 Falls Sie Ihre Antwort ändern, setzen Sie ein neues, leeres Kästchen neben dem alten.

### **Bitte beachten Sie:**

Die vorliegende Aufgabe umfasst die Seiten 1 – 19. Kontrollieren Sie nach, ob Ihnen der vollständige Text vorliegt! Unvollständige Aufgaben sind dem Prüfungsleiter sofort zum Austausch zurückzugeben.

Reklamationen **nach** der Prüfung sind zwecklos.

#### **Aufgabe**: **Nivellieren und Höhenbestimmung**

- **1.** Überprüfen eines Nivelliergeräts
- 1.1 Den Ziellinienfehler eines Nivelliergeräts kann man exakt mit dem

Überprüfungsverfahren "Aus der Mitte" feststellen.

Überprüfungsverfahren nach Förstner feststellen.

Überprüfungsverfahren nach Gauss feststellen.

Überprüfungsverfahren nach Näbauer feststellen.

- 1.2 Sie müssen für den Neubau einer Straße ein Nivellement durchführen. Vor der Messung überprüfen Sie Ihr Nivelliergerät. Das Instrument soll auf einen möglichen Ziellinienfehler überprüft und justiert werden! Zur Überprüfung der Ziellinie gibt es verschiedene Feldverfahren. Nennen und beschreiben Sie ein Verfahren genau!
- 1.2.1 Erstellen Sie eine Skizze! Tragen Sie hier u.a. die Soll- und Ist-Ziellinie ein!

3

1.2.2 Beschreiben Sie Ihr Vorgehen bei der Überprüfung!

#### 1.2.3 Erklären Sie die rechnerische Ermittlung des Ziellinienfehlers!

#### 1.2.4 Wie kann der Ziellinienfehler justiert werden?

**2.** Ablesen an einer Nivellierlatte

Geben Sie die Ablesewerte für die untenstehend angezeichneten 3 Ablesebeispiele an!

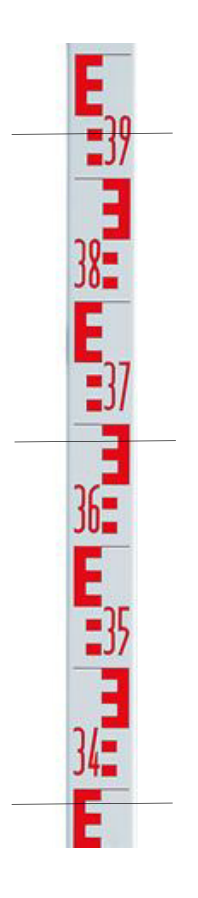

**3.** Höhensysteme und Geoid

Bevor Sie mit dem Nivellement beginnen, besorgen Sie sich die Höhen für die HFP aus dem Bayern-Atlas Plus. Hier sind die Höhen mit Höhenstatus 170 gekennzeichnet.

3.1 Der Höhenstatus 170 bezieht sich auf

das Deutsche Haupthöhennetz DHHN92 mit NHN-Höhen. das Deutsche Haupthöhennetz DHHN12 mit NN-Höhen. das Deutsche Haupthöhennetz (DHHN2016) mit NHN-Höhen. 3.2 NHN-Höhen beziehen sich auf

auf das Quasigeoid, das mit den Parametern des GRS80 berechnet wurde.

den Amsterdamer Pegel bzw. auf den Normalhöhenpunkt in Berlin.

dem Kronstädter Pegel bezüglich des Krassowski-Ellipsoids.

3.3 Das Geoid entspricht der mittleren Meeresoberfläche über die gesamte Erde, die man sich auch unter den Kontinenten fortgesetzt vorstellen kann. Das Geoid ist eine Bezugsfläche,

mit einem ellipsoiden Drehkörper als Querschnitt.

die sich auf eine gemittelte Meereshöhe bezieht.

die überall die gleiche Erdanziehungskraft besitzt

die überall den gleichen Abstand zum Erdmittelpunkt besitzt.

auf der das Lot immer auf den Erdmittelpunkt zeigt.

auf der die Lotlinien senkrecht stehen.

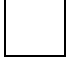

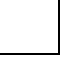

**4.** Für den Straßenneubau wird eine Längsprofilaufnahme durchgeführt. Werten Sie die Feldaufnahme aus! Ein eventuell vorhandener Widerspruch ist proportional zu den Zielweiten auszugleichen! Bestimmen Sie die endgültigen Höhen für die Stationierungspunkte von 1+100 bis 1+180!

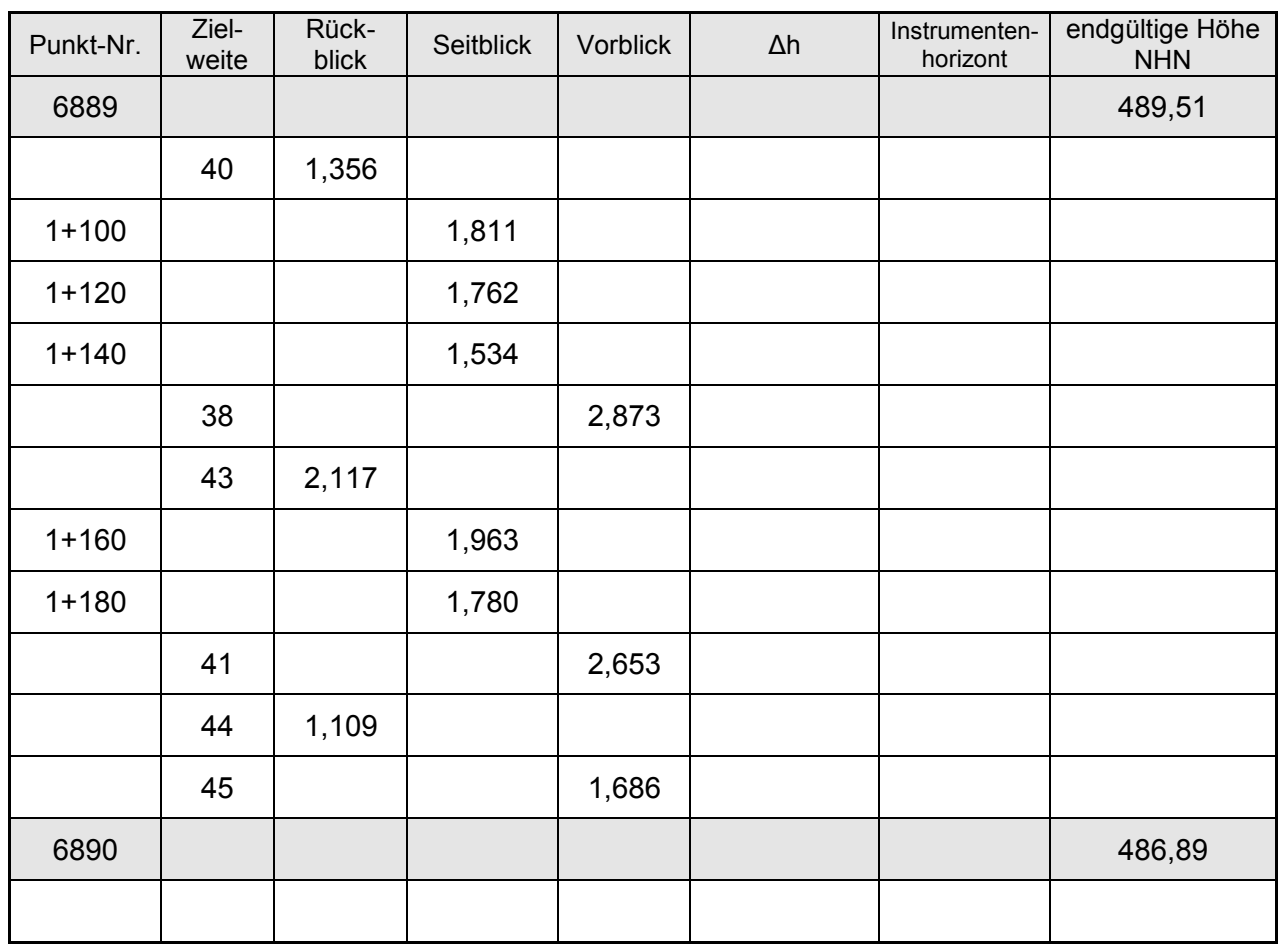

- **5.** Eigenschaften von Nivelliergeräten
- 5.1 Die Vorteile eines Libellennivelliers gegenüber einem Kompensatornivelliers sind, dass

es weniger empfindlich auf Sonneneinstrahlung reagiert.

es weniger empfindlich auf Erschütterungen reagiert.

es sich schneller damit arbeiten lässt.

Es weniger empfindlich auf Windbewegungen reagiert.

5.2 Ein analoges Kompensatornivellier hat gegenüber einem Digitalnivellier den Vorteil, dass

die Geräte nicht so lichtempfindlich sind.

man sehr schnell damit arbeiten kann.

man mit größeren Zielweiten arbeiten kann.

man die Messung jederzeit kontrollieren kann.

5.3 Ein Digitalnivellier hat gegenüber einem Libellennivellier den Vorteil, dass

die Geräte weniger lichtempfindlich sind.

die Geräte billiger sind.

es weniger empfindlich auf Erschütterungen reagiert.

die Geräte leichter zu bedienen sind.

 $\overline{\phantom{a}}$ 

#### **Aufgabe: Koordinatensysteme**

- **6.** Eigenschaften von Koordinatensystemen (KS). Kreuzen Sie die richtigen Eigenschaften der Koordinatensysteme an!
- 6.1 Verzerrung

Im GK-KS wird der Mittelmeridian verzerrungsfrei abgebildet.

Im GK-KS wird der Mittelmeridian verkürzt dargestellt.

Im UTM-KS wird der Mittelmeridian verzerrungsfrei abgebildet.

Im UTM-KS wird der Mittelmeridian verkürzt dargestellt.

Im UTM-KS wird der Bereich zwischen den Durchdringungskreisen und den Grenzmeridianen gedehnt.

Im GK-KS wird der Bereich zwischen dem Mittelmeridian und den Durchdringungskreisen gestaucht.

6.2 Ausdehnung der Koordinatensysteme

Im GK-KS beträgt die Breite des Systems 6°.

Im UTM-KS beträgt die Breite des Systems 6°.

Im UTM-KS beträgt die Breite des Systems 3°.

Im GK-KS beträgt die Breite des Systems 3°.

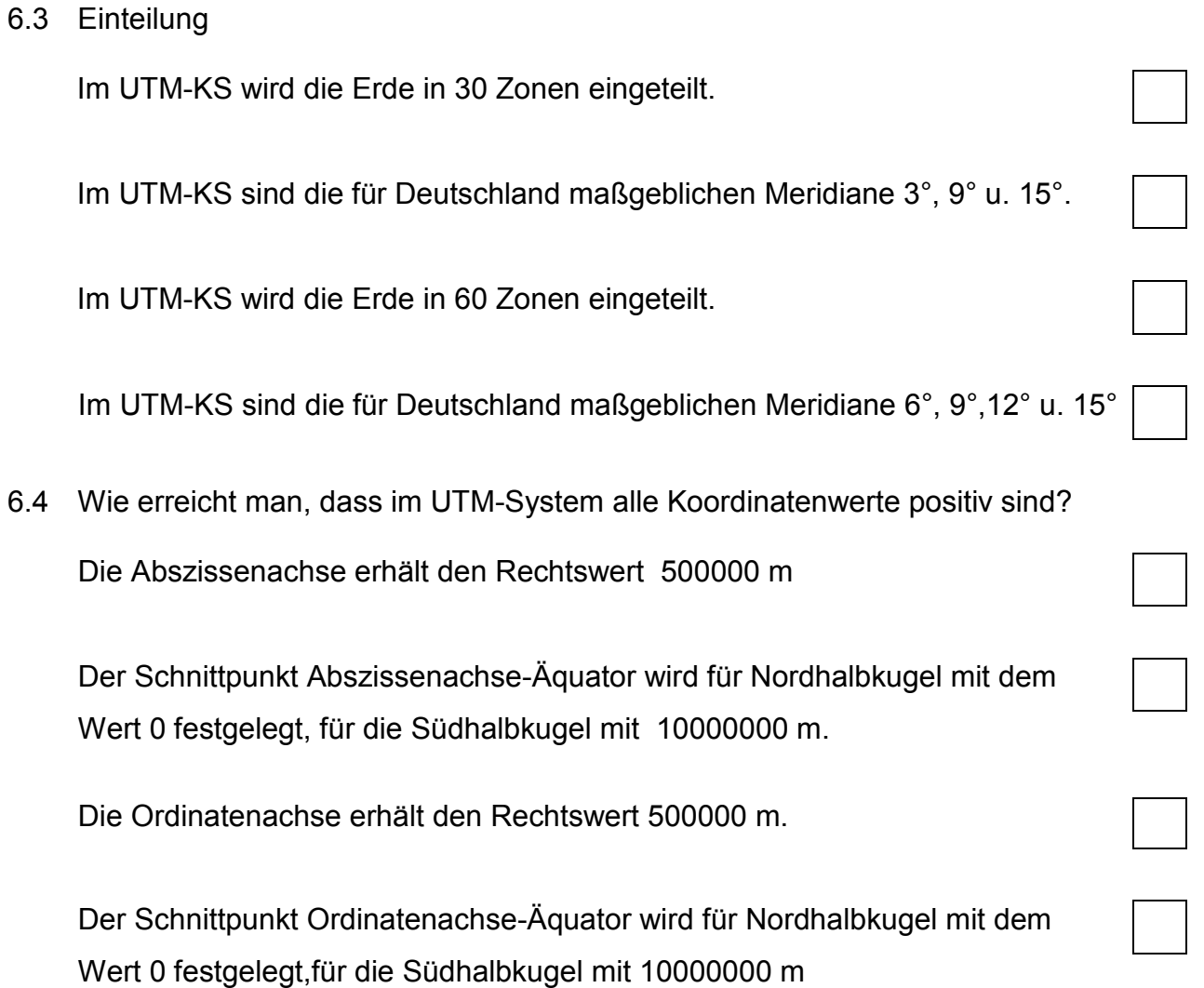

6.5 Aus Google Earth ist das folgende geographische Koordinatengitter entnommen worden.

> NEOL 8 NAO. gant <sub>o</sub> Munchen -8

 **Maßstab ca. 1: 2 900 000** 

Tragen Sie die Städte, die in zwei verschiedenen Koordinatensystemen angegebenen sind, in das obige Koordinatengitter ein. Weisen Sie Ihre Berechnungen nach!

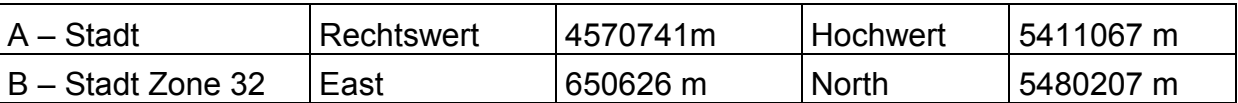

#### **Hinweise:**

Damit Sie die Städte korrekt eintragen können, müssen Sie Ihr Wissen über die zwei Koordinatensysteme (GK, UTM) anwenden.

**Der Hoch- bzw. North-Wert von München beträgt ca. 5334000m**

#### **7. Technische Mathematik**

Die Abbildung zeigt den Schnitt durch einen Damm.

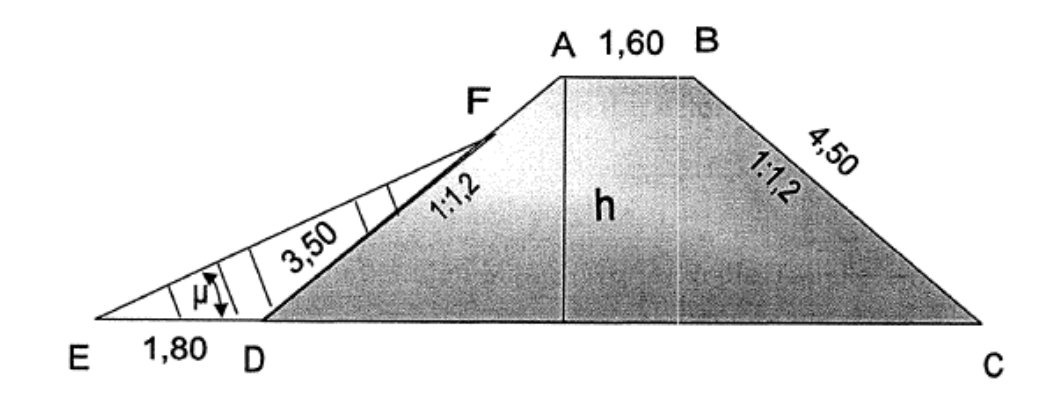

7.1 Zeichnen Sie die Situation im Maßstab 1:100!

Sollten Sie bei der anschließenden Berechnung nicht weiterkommen, können Sie benötigte Maße aus der Zeichnung entnehmen.

#### **Kennzeichnen Sie diese entnommenen Maße deutlich**!

- 7.2 Berechnen Sie mit den Maßen aus der Skizze
- 7.2.1 die Breite des Dammfußes DC und
- 7.2.2 die Höhe des Dammes
- 7.3. Der Damm soll nun durch eine Aufschüttung verstärkt werden (Dreieck DEF).
- 7.3.1 Berechnen Sie zusätzlich den Neigungswinkel  $\mu$

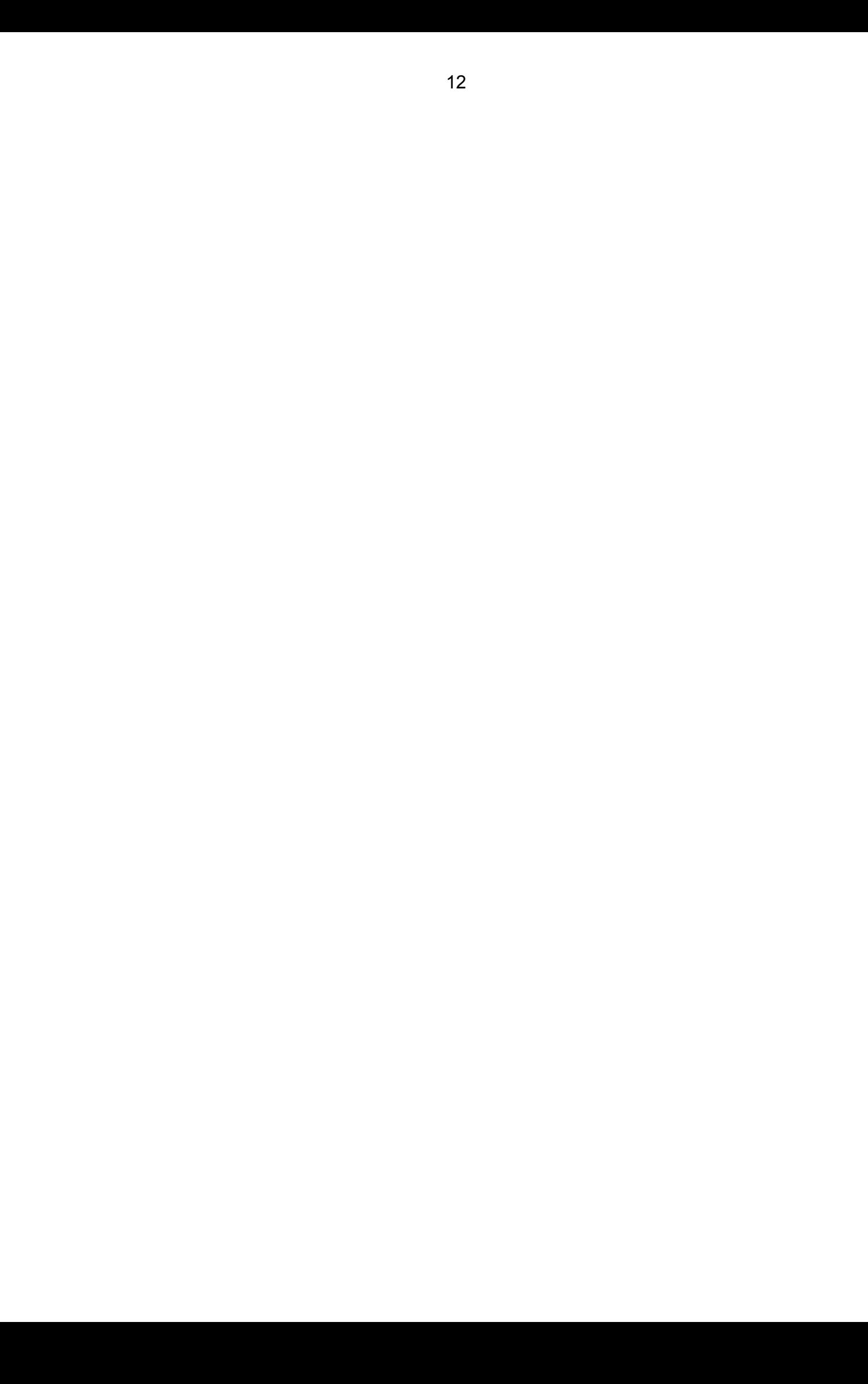

# **8. Aufgabe: Amtliche Geodaten und GIS (Geoinformationssystem)**

8.1 Für was steht der Begriff "Straße" im ATKIS®-Basis-DLM?

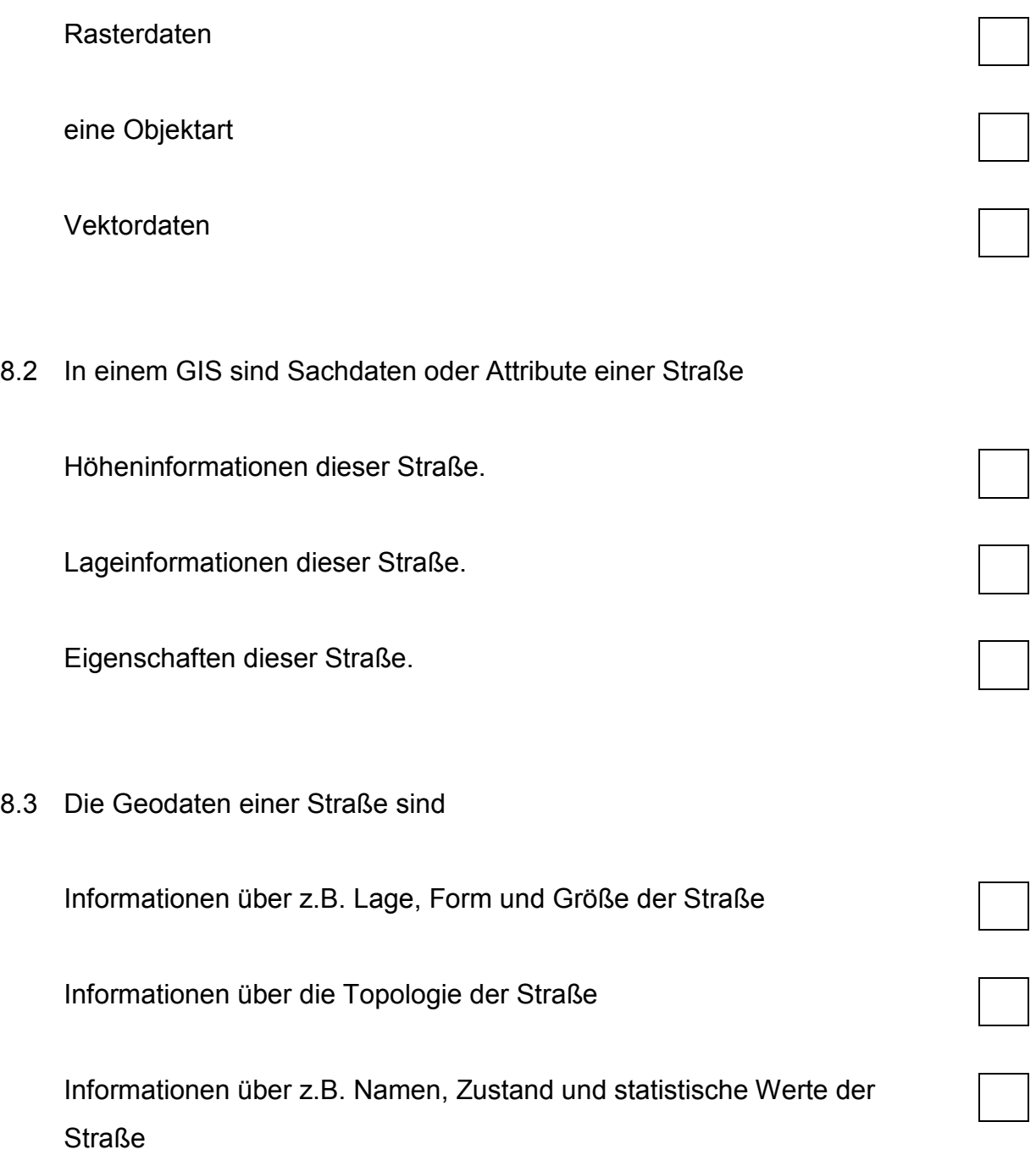

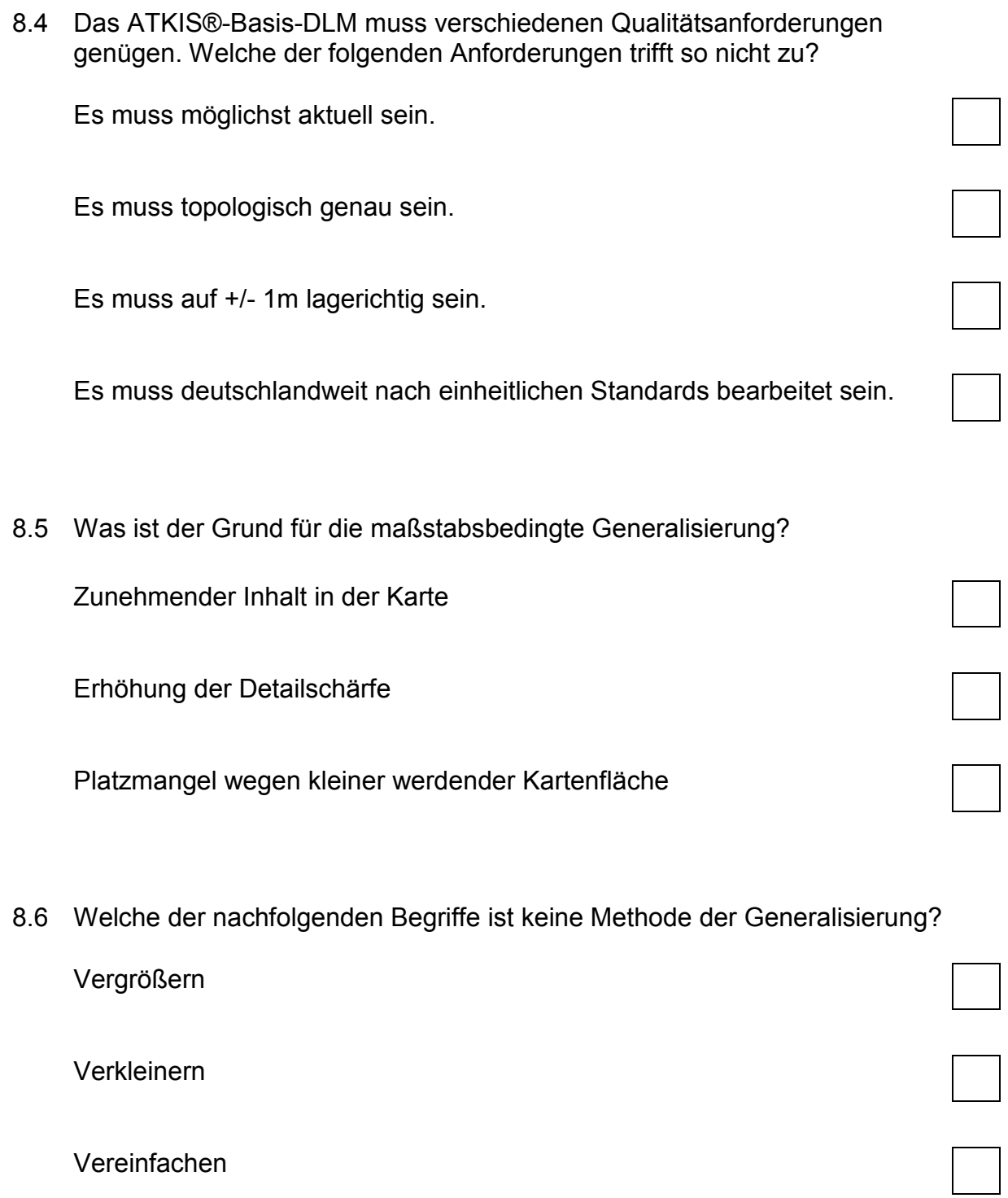

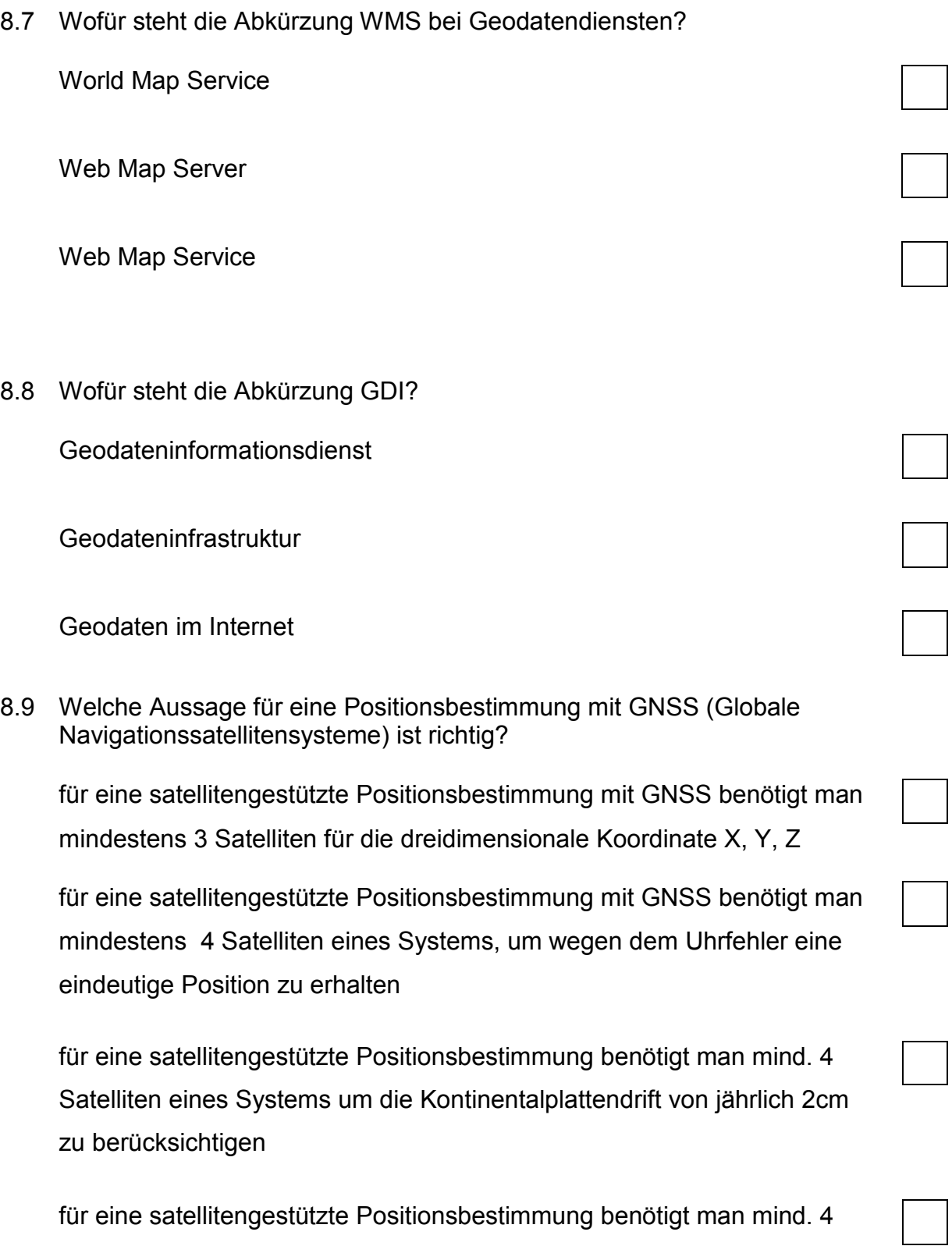

15

für eine satellitengestützte Positionsbestimmung benötigt man mind. 4 Satelliten des GPS-Systems, um die Zeitverschiebung zwischen den amerikanischen und den europäischen Atomuhren in den Satelliten zu berücksichtigen

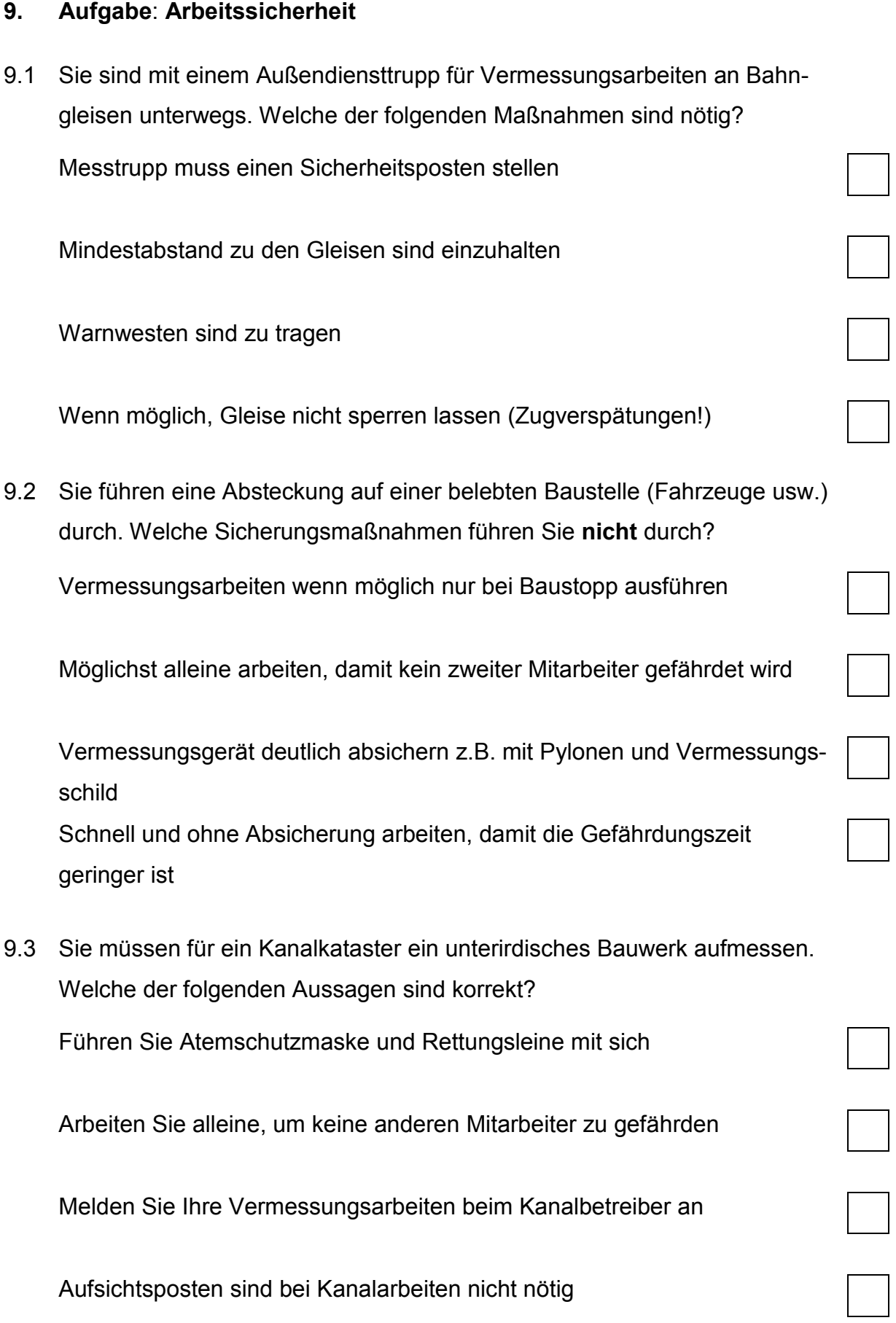

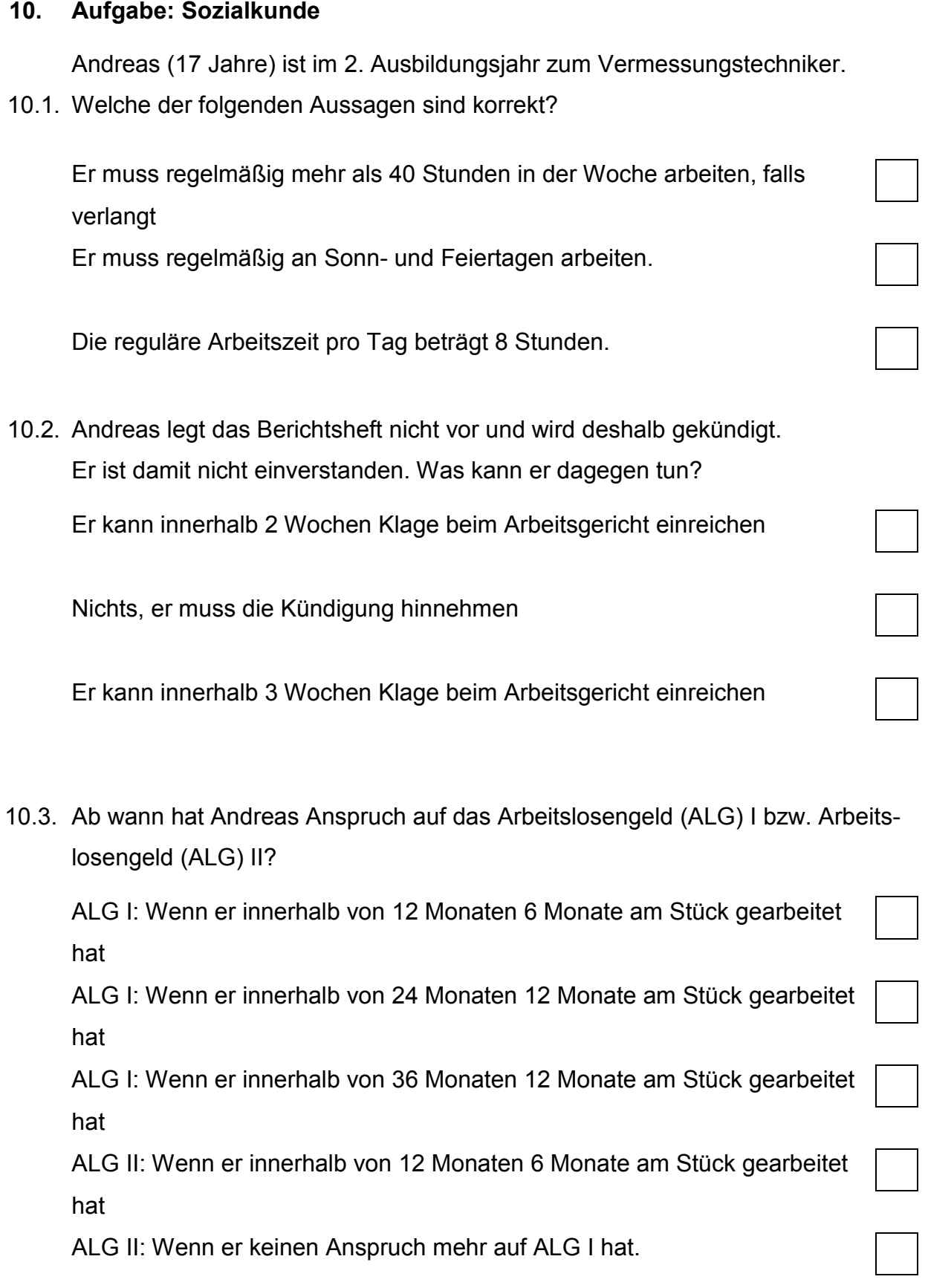

10.4. Welche Leistungen bekommt Kevin beim ALG I bzw. anschließend beim ALG II?

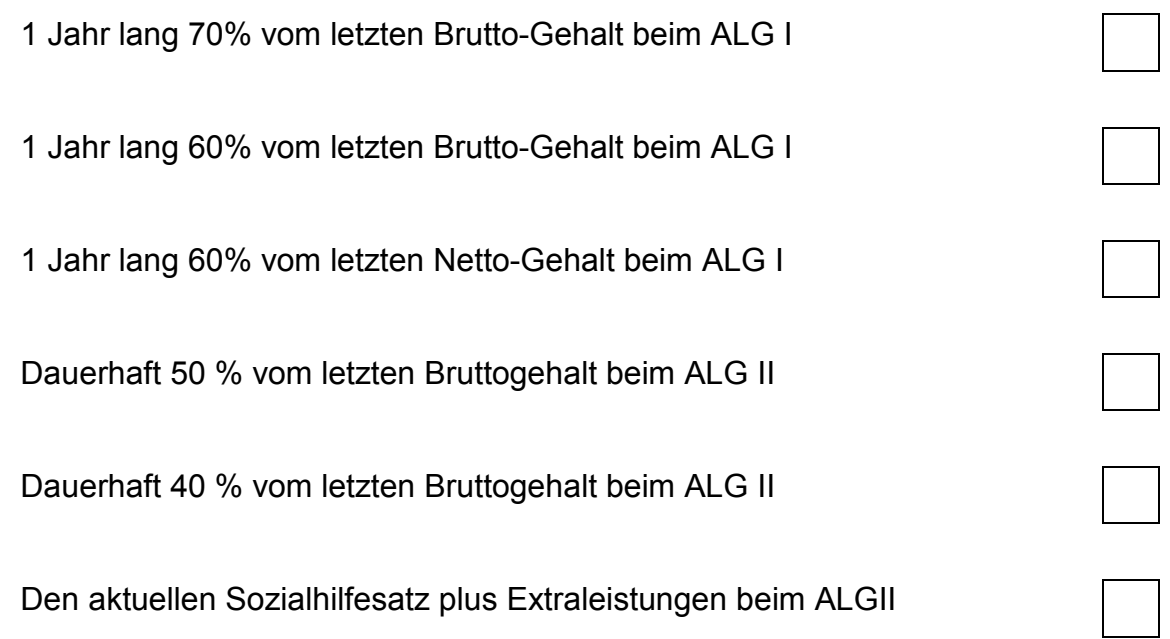

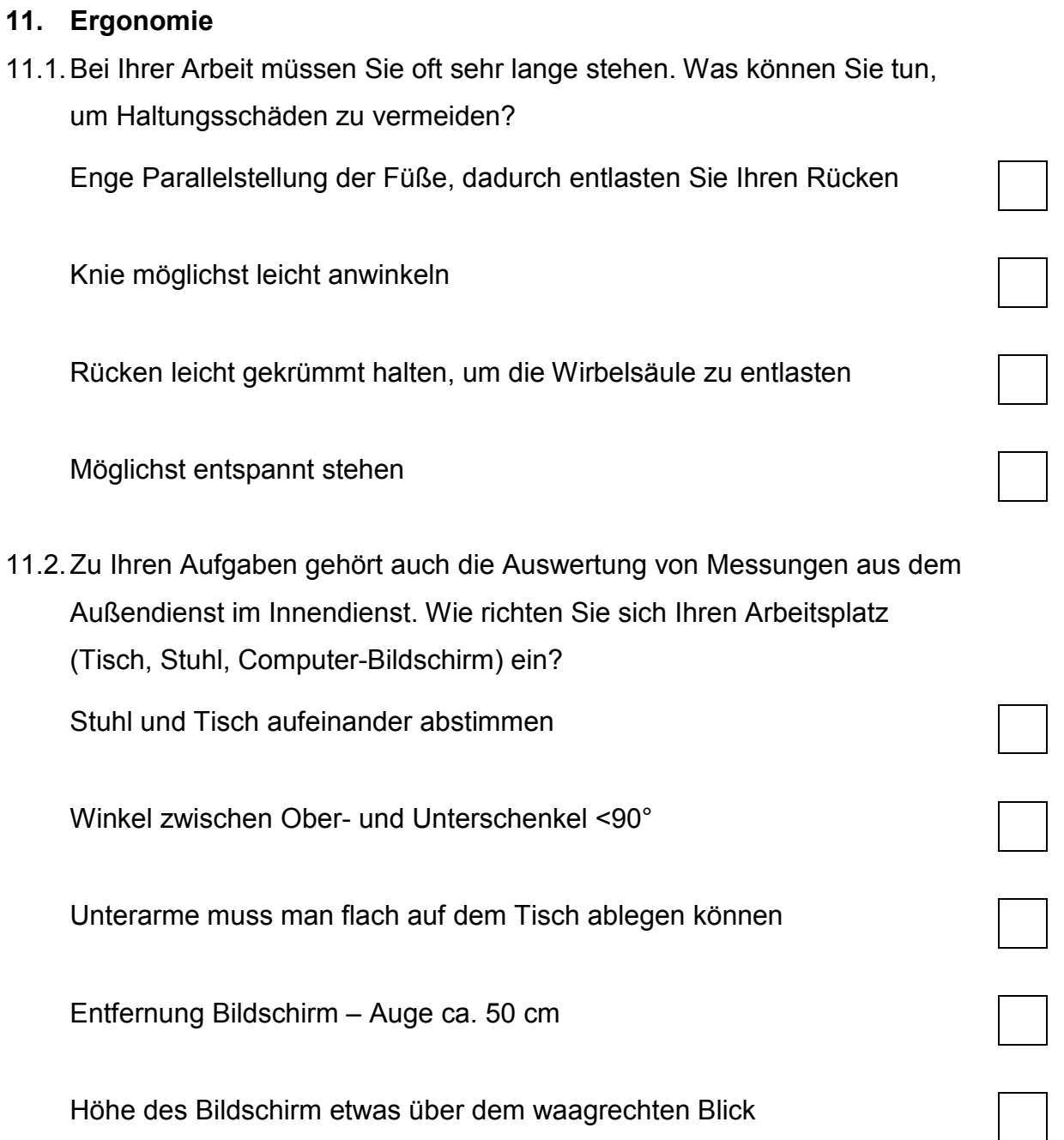